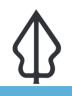

Module : 6.1. Home assignment 2

### InaSAFE Customised Report

*"In this assignment you will integrate the various skills we have learned thus far to develop a custom flood report"* 

InaSAFE supports the creation and use of customised reports. This will let you decide exactly how the contents of your report appear. For this assignment we will give you a specification of a new report to create and list the elements that need to appear in the report. We will use flood on buildings as the example for this assignment. This is what the default report provided by InaSAFE looks like:

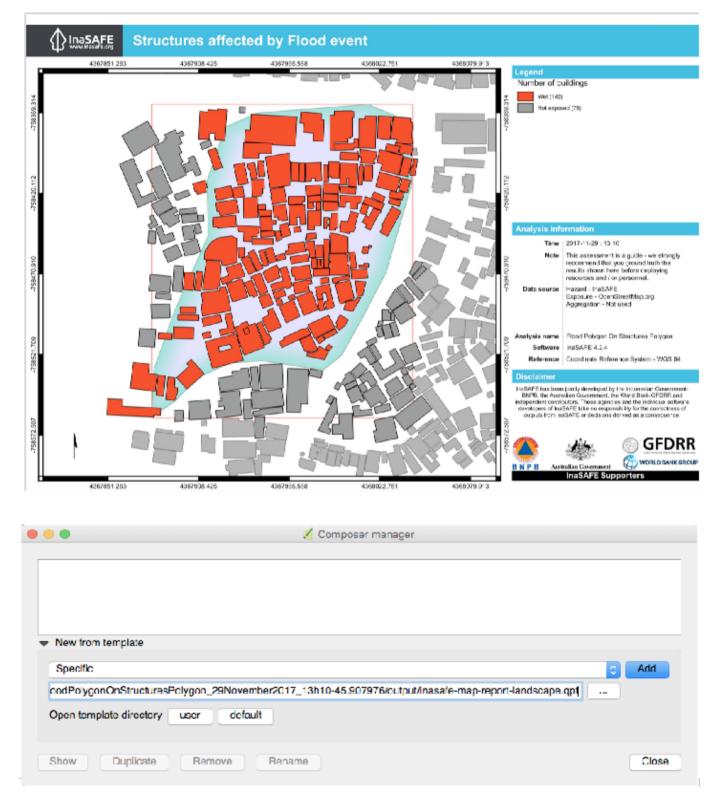

# You try:

#### Goal: To make a custom report for flood on buildings.

- Run the tandale flood on OSM buildings analysis.
- Print the reports.
- Make a note of place where templates were saved as listed in the dock under 'The generated qpts were saved as:
- Open the landscape template as per the screenshot above. Modify the template, adding elements, changing colours etc. to create something more in line with what

your organisation would like to use. Save the landscape template to your InaSAFE directory as indicated right.

- Name the template using the expected naming convention as indicated right.
- Run a new flood analysis and print the results.

#### **Check your results:**

• Verify that the outputs now include your custom template.

# A More about

Here are some ideas that you could incorporate into your layout:

- Add multiple pages try adding more pages with extra content like explanatory text or a detailed legend.
- Try experimenting with different page sizes
- Add graphics and other elements that will support the reporting
- Try different colour schemes and other changes to make the report more consistent with those produced by your organisation.

By the way, we will really appreciate it if you can keep the InaSAFE logo and url on your report so that the InaSAFE project can be supported.

## Getting help

Please use the gitter.im chat room to ask for help. You can speak in your own language there if needed and we will translate.

|       | 4 1 1 1 1 1 1 1 1 1 1 1 1 1 1 1 1 1 1 1                                                                                                    |                                                                  | • 18 T 180 T 10 10 T 10 1                                                                                                    | A Si box propodics. Allas generation. Competition |
|-------|----------------------------------------------------------------------------------------------------|------------------------------------------------------------------|----------------------------------------------------------------------------------------------------|---------------------------------------------------|
| . e . |                                                                                                    |                                                                  |                                                                                                    | O ren presentes                                   |
|       |                                                                                                    |                                                                  |                                                                                                    | * Voir properties                                 |
|       |                                                                                                    |                                                                  |                                                                                                    | Ps. Smar the S                                    |
|       | August the second second second                                                                                                    |                                                                  |                                                                                                    |                                                   |
|       | Clusses Structures effected by Flood eve                                                                                                    | r <b>4</b>                                                       |                                                                                                    |                                                   |
|       | Map will be printed here                                                                                                    |                                                                  | Level of Lordenge                                                                                                    | T FAMILY AS HE'M                                  |
|       | wap will be plitted here                                                                                                    |                                                                  |                                                                                                    | Incort an expression -                            |
|       |                                                                                                    |                                                                  | - table a                                                                                                    |                                                   |
|       |                                                                                                    |                                                                  |                                                                                                    | • Адрениание                                      |
|       |                                                                                                    |                                                                  |                                                                                                    | Ext.                                              |
|       |                                                                                                    |                                                                  |                                                                                                    | Fortista                                          |
|       |                                                                                                    |                                                                  |                                                                                                    | Horizonta margin 1.00 mm                          |
|       |                                                                                                    |                                                                  |                                                                                                    | Varticel wargin 1.00 mm 0                         |
|       |                                                                                                    |                                                                  |                                                                                                    | Houselle algement                                 |
|       |                                                                                                    |                                                                  |                                                                                                    | O Lot: ○ Corror ○ Right                           |
|       |                                                                                                    |                                                                  |                                                                                                    | Vartical algorithm:                               |
|       |                                                                                                    |                                                                  |                                                                                                    | 🕐 lop 💿 Moole 🕐 Bellan                            |
|       |                                                                                                    |                                                                  |                                                                                                    | Position and size                                 |
|       |                                                                                                    |                                                                  | Analysis information                                                                                                    | Botation                                          |
|       | k                                                                                                    |                                                                  | The State of the State                                                                                                    | F Frank                                           |
|       | I I                                                                                                    |                                                                  | New York interaction is required and the py-<br>representation and the second and the<br>second second and the second second second<br>second second | E Deckground                                      |
|       | Lagend                                                                                                    |                                                                  | Marson ( 1997)<br>Prove and Article ( 1997)                                                                                                    | <ul> <li>Ham ID</li> </ul>                        |
|       | Rood Solyesh On Structures Polygon Anaşasılışı                                                                                                    | - Taken ink                                                      |                                                                                                    | Fendering                                         |
|       | S where a balance of the second second secon | - Surgering (inter-                                              | Version and the second second se                                                                                                    | w Varlabics                                       |
|       | C 700                                                                                                    | <ul> <li>Send subscript, liding shoet, ski<br/>— Tack</li> </ul> | Musicipar -                                                                                                    | Variable Value                                    |
|       | Hund Asymptotics Sciences 2000                                                                                                    |                                                                  | Martin V, Santan M, Santan J, Santan X, Santan J, Santan X, Santan X, San          | ▼ Global<br>000_00                                |
|       | E Co.M. Debuty Link                                                                                                    | <ul> <li>Alzoway or highway</li> </ul>                           | Contraction of the second second second                                                                                                    | ook_plat. dosideo                                 |
|       | Agency der Currinus<br>Research and State                                                                                                    | - Aller y                                                        | 🌋 🚓 🖗 GFORR                                                                                                    | ogit_root Los Policais<br>ogit_root               |
|       | Epocus Summary Taola - Tanlary                                                                                                    | - Millionary on Highway                                          |                                                                                                    | opia vors 27910                                   |
|       |                                                                                                    |                                                                  |                                                                                                    | unin_sec infinite<br>unin_fail The Delete         |
|       |                                                                                                    |                                                                  |                                                                                                    |                                                   |
|       |                                                                                                    |                                                                  |                                                                                                    |                                                   |

#### Further reading:

• Training manual: <u>http://docs.qgis.org/2.0/da/docs/training\_manual/map\_composer/</u> <u>map\_composer.html</u> Download the sample data for the lesson from <a href="http://changelog.inasafe.org/media/images/lesson/worksheet/external\_data/b174519b4f9c4e8311d1f4a29e91e6b69804b3c3.zip">http://changelog.inasafe.org/media/images/lesson/worksheet/external\_data/b174519b4f9c4e8311d1f4a29e91e6b69804b3c3.zip</a>.